# **Mississippi Management and Reporting System**

## **Department of Finance and Administration**

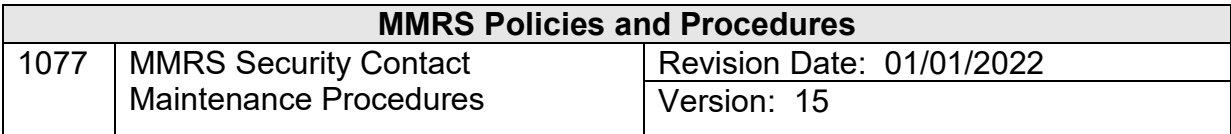

### **Table of Contents**

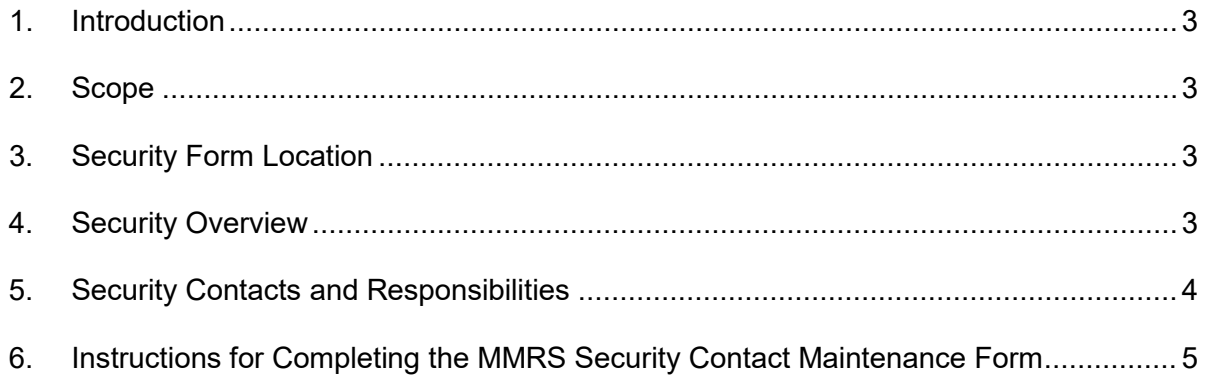

#### <span id="page-2-0"></span>**1. Introduction**

This document provides instructions for completing the MMRS Security Contact Maintenance Form (1076), an interactive form. Agencies are required to submit new forms each year upon request by MMRS.

#### <span id="page-2-1"></span>**2. Scope**

This document gives an overview of how security is handled for the statewide applications maintained by MMRS. In addition to providing instructions for completing the interactive MMRS Security Contact Maintenance Form, this document also defines the roles and responsibilities of a security contact and explains who must sign-off on the information submitted on the form. The information in this document is to be used by the agency executive director or by the purchasing director for a university or community college when completing the MMRS Security Contact Maintenance Form.

In addition, each appointed security contact who signs the MMRS Security Contact Maintenance Form should review this document to understand his/her responsibilities as a security contact.

#### <span id="page-2-2"></span>**3. Security Form Location**

This security form and all other MMRS security forms can be found on the MMRS web site at: [www.dfa.ms.gov/mmrs/](http://www.dfa.ms.gov/mmrs/) > Applications Security.

#### <span id="page-2-3"></span>**4. Security Overview**

The MMRS Chief Systems Information Officer (CSIO) handles security oversight for the statewide applications of the Department of Finance and Administration (DFA), Mississippi Management and Reporting System (MMRS). All security requests must be submitted on the security form appropriate for the specific application and approved by the MMRS CSIO, or designee, before any action is taken to process the request. The MMRS statewide applications include the following:

- MATA Agency Contracts Web Interface/Grants Web Interface
- PayMode (e-Payment)
- Statewide Payroll and Human Resource System (SPAHRS)
- NEOGOV
- Employee Central
- Mississippi Executive Resource Library and Information Network (MERLIN)
- Access Channel for Employees (ACE) Agency Administrator
- FMVIEW for report/print management for SPAHRS

#### <span id="page-3-0"></span>**5. Security Contacts and Responsibilities**

To facilitate the maintenance of MMRS application security, each agency must designate a primary contact for each application utilized. It is recommended that the agency also name a secondary contact for each application to be utilized as a backup. The contact person(s) designated for an application will be responsible for completing all security forms and requests for that application area, and will be the point(s) of contact should MMRS have security related questions

The MAGIC Security Contacts are maintained online by the agency executive director in the Identity Management (IDM) system. There are 4 areas to be maintained: Fixed Assets, Fleet, Human Resources, and Finance & Logistics. You may contact the MMRS Security Department at [mash@dfa.ms.gov](mailto:mash@dfa.ms.gov) or call 601-359-1343, option 1, sub-option 3 for assistance.

The MATA (Agency Contract Web Interface and Grants Web Interface)/PayMode contacts are responsible for completing and signing all related security forms and requests for those two application areas. The SPAHRS/NEOGOV/Employee Central contacts are responsible for completing and signing all related security forms and requests for those three application areas. The ACE Security Contacts are responsible for completing and signing the ACE Agency Administrator Security Form.

These contacts may be the same people for all applications or they may be different depending on the application. Larger agencies may wish to appoint one contact person for each of the larger divisions within their organization for each of the applications. To facilitate the handling of SPAHRS/NEOGOV/Employee Central security related issues, agencies should consider appointing at least one security contact from the human resources area and one from the payroll area.

Each agency is responsible for notifying MMRS of changes to its list of designated security contacts by submitting a new *#1076 MMRS Security Contact Maintenance Form*.

Each of the FMVIEW security contacts has an additional responsibility regarding the oversight of the TPX user ids assigned to the agency's designated users of FMVIEW. Since MMRS does not assign or maintain TPX user IDs for other agencies, it is the responsibility of the security contact to ensure that these IDs are revoked if the user leaves the agency and to request that MMRS delete the FMVIEW access for that TPX user ID using the FMVIEW User Maintenance form. Additional information can be found in 4104 FMVIEW User Maintenance Form Procedures at [www.dfa.ms.gov/mmrs/](http://www.dfa.ms.gov/mmrs/) > Security > FMVIEW.

The MMRS Security Contact Maintenance Form must be signed by the agency executive director or by the purchasing director for a university or community college. *A new contact maintenance form must be submitted to MMRS when a new agency executive director or new purchasing director takes office.* In addition, each appointed security contact must sign the MMRS Security Contact Maintenance Form for their authorized application and provide a telephone number and internet email address.

MMRS requires a Security Contact Maintenance Form to be on file for all applications used by the agency, university, or community college prior to accepting requests to set up individual user application security via the appropriate security forms. These user security forms are listed below and can be found on the MMRS web site at [www.dfa.ms.gov/mmrs/](http://www.dfa.ms.gov/mmrs/) > Applications Security.

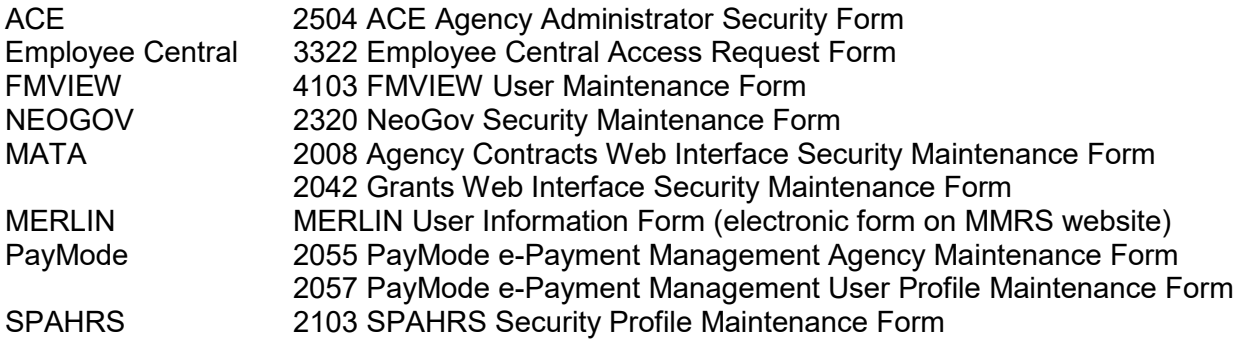

Copies of all MMRS Security Contact Maintenance and user application security forms are kept on file at MMRS.

The MMRS Security Contact Maintenance Form may be faxed to the MMRS CSIO at (601) 359- 6551, e-mailed to [MASH@dfa.ms.gov](mailto:MASH@dfa.ms.gov) (with *Security Contact Form* in the subject line), or sent via mail or HANDMAIL to:

MMRS Chief Systems Information Officer Department of Finance and Administration Robert Clark Building 301 North Lamar Street; Suite 400 Jackson, Mississippi 39201

#### <span id="page-4-0"></span>**6. Instructions for Completing the MMRS Security Contact Maintenance Form**

This form is interactive. The blank form can be printed and completed/signed; completed online and electronically signed; or completed online and printed for signatures. The form must be signed, where applicable, by each contact and returned to MMRS. The form will not be processed if signatures are left blank.

Please complete additional forms, as needed, if you wish to designate more than one backup contact for specific applications.

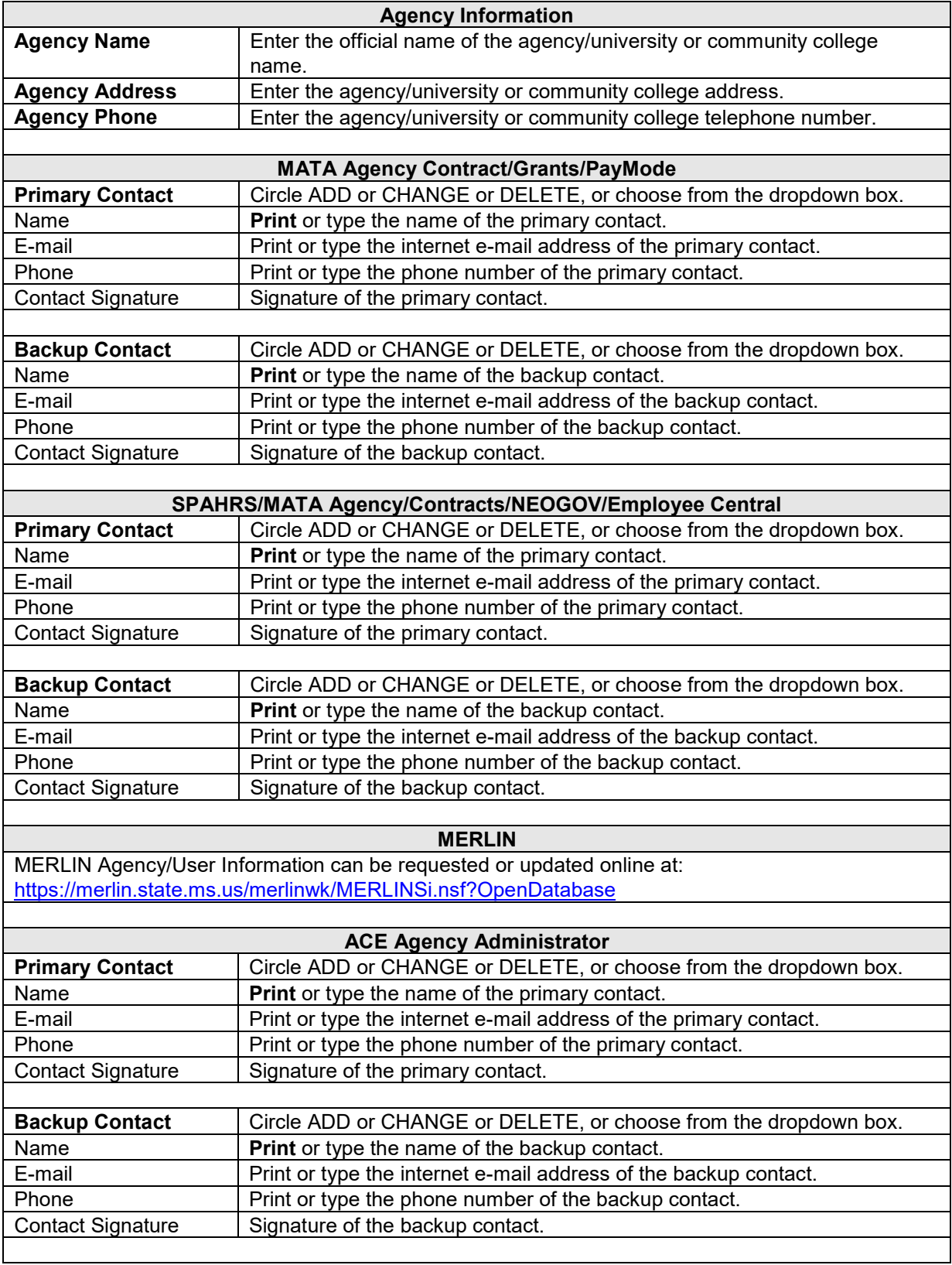

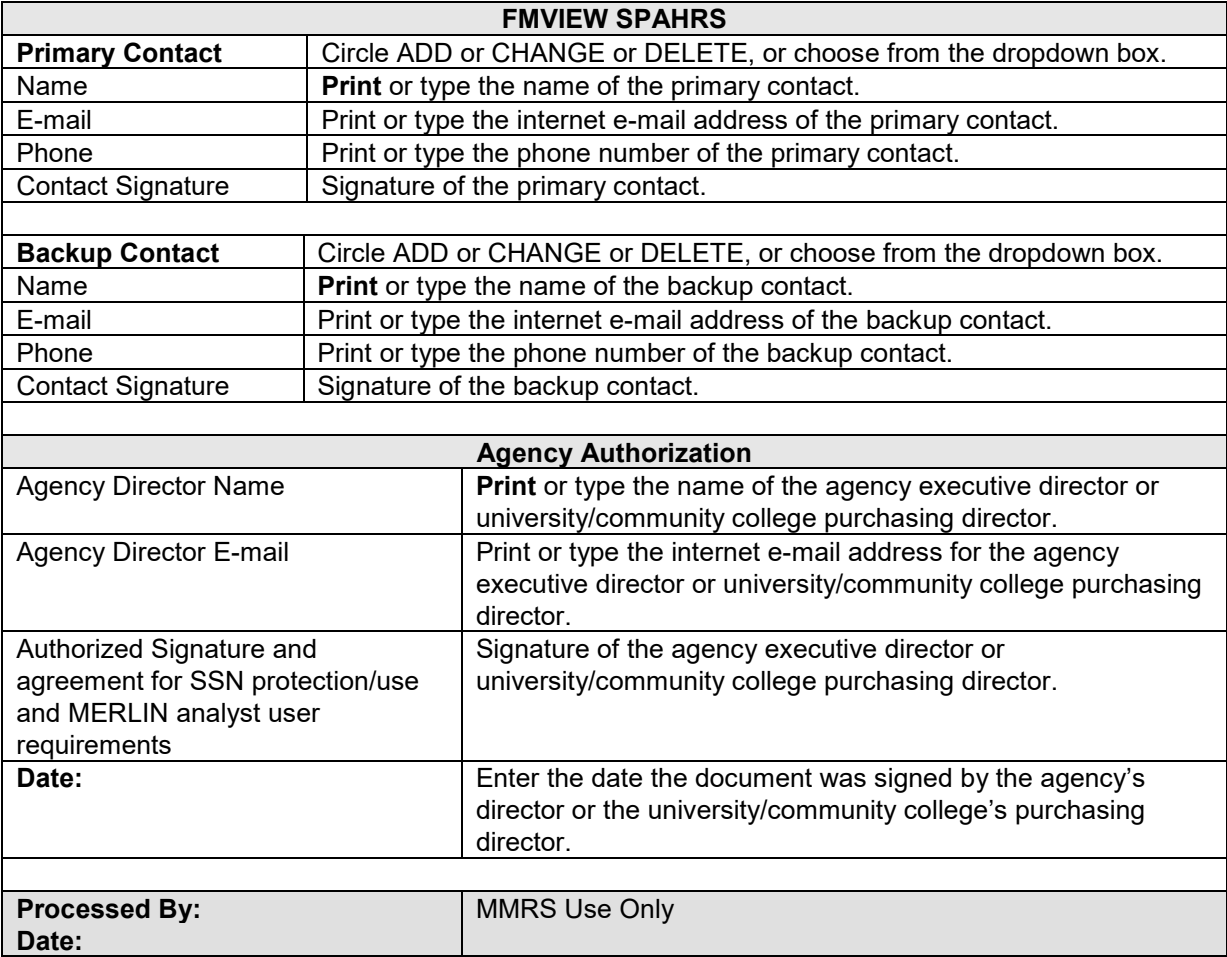